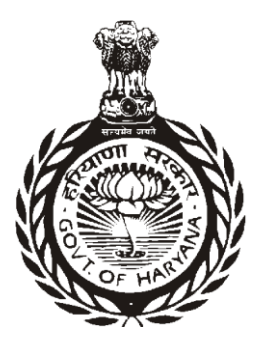

# Haryana Government Gazette **EXTRAORDINARY**

Published by Authority

© Govt. of Haryana

30-2020/Ext.] CHANDIGARH, WEDNESDAY, FEBRUARY 26, 2020 (PHALGUNA 7, 1941 SAKA)

#### HARYANA VIDHAN SABHA SECRETARIAT

**Notification**

The 26th February, 2020

**No. 08-HLA of 2020/19/3622.**— The Haryana Panchayati Raj (Amendment) Bill, 2020, is hereby published for general information under proviso to Rule 128 of the Rules of Procedure and Conduct of Business in the Haryana Legislative Assembly :-

#### **Bill No. 08- HLA of 2020**

# **THE HARYANA PANCHAYATI RAJ (AMENDMENT) BILL, 2020**

# **A**

#### **BILL**

*further to amend the Haryana Panchayati Raj Act, 1994.*

Be it enacted by the Legislature of the State of Haryana in the Seventy-first Year of the Republic of India as follows :-

**1.** This Act may be called the Haryana Panchayati Raj (Amendent) Act, 2020. Short title.

- **2.** In section 2 of the Haryana Panchayati Raj Act, 1994 (hereinafter called the principal Act),-
	- (a) for clause (ii), the following clause shall be substituted, namely:-
		- '(ii) "Adult" means a person, male or female or transgender, who has attained the age of eighteen years;';
	- (b) after clause (lxx), the following clause shall be inserted namely:-

(lxx-a) "Ward Sabha" means a body consisting of persons registered in the voters list of each constituency of each Gram Panchayat.".

**3.** For sub-section (1) of section 3 of the principal Act, the following sub-section shall be substituted, namely:-

"(1) Every Gram Panchayat, Panchayat Samiti and Zila Parishad unless sooner dissolved under any law for the time being in force, shall continue for a period of five years from the date of notification issued by the State Election Commission in which elected representative are notified.".

Amendment of section 3 of Haryana Act 11 of 1994.

Section 2 of Haryana Act 11 of 1994.

Amendment of

Insertion of section 3A in Haryana Act 11 of 1994.

**4.** After section 3 of the principal Act, the following section shall be inserted, namely:-

"3A. Ward Sabha.- (1) Subject to the general orders of the Government, every Ward Sabha shall meet at least once in six months.

- (2) The quorum for the meeting of a Ward Sabha shall be not less than one-tenth of the total number of members of the Ward Sabha or twenty members, whichever is less.
- (3) The Ward Sabha shall, exercise the following powers and discharge the following functions in such manner, as may be prescribed, namely:-
	- (a) generate proposals and determine the priority of schemes and development programme to be implemented in the area of the Ward Sabha and forward the same to the Gram Sabha for inclusion in Gram Panchayat development plan;
	- (b) identify the most eligible persons from the area of Ward Sabha for beneficiary oriented schemes on the basis of criteria fixed and prepare list of eligible beneficiaries in the order of priority and forward the same to the Gram Panchayat;
	- (c) verify the eligibility of persons getting various kinds of welfare assistance from Government such as pensions and subsidies;
	- (d) get the information from the officers of the Gram Panchayat as to the services they shall render and the works they propose to do in the succeeding period of six months after the meeting of the Ward Sabha;
	- (e) get information from the Gram Panchayat on the rational of every decision of the Gram Panchayat concerning the area of the Ward Sabha;
	- (f) get information from the Gram Panchayat on the follow up action taken on the decisions of the Ward Sabha;
	- (g) provide and mobilize voluntary labour and contributions in cash and kind for development work and supervise such development works through volunteer teams;
	- (h) make efforts to ensure that the members of Ward Sabha pay taxes and repay loans to the Gram Panchayat;
	- (i) suggest the location of streetlights, street or community water taps, public wells, public sanitation units, irrigation facilities and such other public amenity schemes within the area of the Ward Sabha;
	- (j) identify the deficiencies in the water supply and street lighting arrangements in the area of Ward Sabha and suggest remedial measures;
	- (k) impart awareness on matters of public interest such as cleanliness, preservation of the environment and prevention of pollution;
	- (l) assist the employees of the Gram Panchayat in sanitation arrangements in the area of Ward Sabha and render voluntary service in the removal of garbage;
	- (m) promote programme of adult education within the area of Ward Sabha;
	- (n) assist the activities of public health centers in the area of the Ward Sabha especially in disease prevention and family welfare and to prevent incidence of epidemics and natural calamities;
	- (o) promote harmony and unity among various groups of people in the area of the Ward Sabha and to arrange cultural festivals and sports meets to give expression to the talents of the people of the locality; and
	- (p) exercise such other powers and discharge such other functions, as may be prescribed.
- (4) The procedure for convening and conducting the meetings of the Ward Sabha shall be such, as may be prescribed.
- (5) Every meeting of a Ward Sabha shall be presided over by the member of the Gram Panchayat elected from the area of the concerned Ward Sabha and in his absence, by any other member of the Gram Panchayat to be nominated by the Sarpanch.
- (6) All resolutions in respect of any issue in the meeting of the Ward Sabha shall be passed by a majority of the members present and voting.".

**5.** In section 11 of the principal Act,-

(i) after sub-section (7), the following sub-section shall be inserted, namely:-

"(7A) For any general meeting of the Gram Sabha, one-tenth of the members of Gram Sabha or three hundred members, whichever is less, shall form a quorum.";

(ii) in sub-section  $(8)$ , in the end, the words and signs shall be added, namely:

"In case such functionary does not attend the meeting, without reasonable cause the Gram Sachiv shall report his absence to the Government.".

**6.** For section 17 of the principal Act, the following section shall be substituted, namely:-

"17. Modification or cancellation of resolution.- (1) A Gram Panchayat may modify, amend, vary or cancel its resolution within a period of three months from the date of its passing:

Provided that such resolution for modifying, amending, varying or cancelling thereof shall be supported by three-fourth of the total number of panches of such Gram Panchayat.

(2) In case a resolution is required to be passed by a Gram Panchayat for sale, lease or exchange of its land, in which approval of the Government is required, the proposal shall be placed before Gram Sabha for its suggestion and approval before a resolution is passed by the Gram Panchayat and is forwarded to the Government for approval.

(3) No resolution of a Gram Panchayat shall be modified, amended, varied or cancelled by a Gram Panchayat after the expiry of a period of three months, except with the prior approval of Government.

(4) The Gram Panchayat shall act upon its resolution within a period of three months from the date of passing of the resolution or approval by the competent authority, if required.".

- **7.** In sub-section (1) of section 20 of the principal Act,-
	- (i) for the sign "." existing at the end, the sign ":" shall be substituted; and
	- (ii) the following proviso shall be added, namely:-

"Provided that the Gram Panchayat shall prepare a report of the work not done, during the previous year and also record the reasons.".

**8.** In sub-section (4) of section 24 of the principal Act, for the words "one thousand rupees", the words "five thousand rupees" shall be substituted.

**9.** In section 25 of the principal Act,-

- (i) for clause (s), the following clause shall be substituted, namely:-
	- "(s) regulate and prohibit burning of residuals of crops;";
- (ii) after clause (s), the following clause shall be added, namely:-
	- "(u) specify the manner and the measures to regulate water conservation in the village;
	- (v) regulate the management of stray cattle;
	- (w) prohibit open defecation in village.".

**10.** For section 27 of the principal Act, the following section shall be substituted, namely:-

"27. Penalty for disobedience of a special or general order of Gram Panchayat.- Any person who disobeys an order passed under sections 24 or 25 by the Gram Panchayat, shall be liable to a penalty of minimum one hundred rupees which may extend to maximum two thousand rupees and if the breach is continuous with a further penalty which may extend to one hundred rupees for everyday after the first breach during which the breach continues:

Provided that the penalty for recurring breach shall not exceed the sum of ten thousand rupees:

Provided further that if the amount of penalty is not deposited within a period of thirty days, it shall be recovered as arrear of land revenue within six months.".

Substitution of section 27 of Haryana Act 11 of 1994.

Amendment of section 20 of Haryana Act 11 of 1994.

Amendment of section 24 of Haryana Act 11 of 1994.

Amendment of section 25 of Haryana Act 11  $of 1994$ 

Substitution of section 17 of Haryana Act 11 of 1994.

Amendment of section 11 of Haryana Act 11 of 1994.

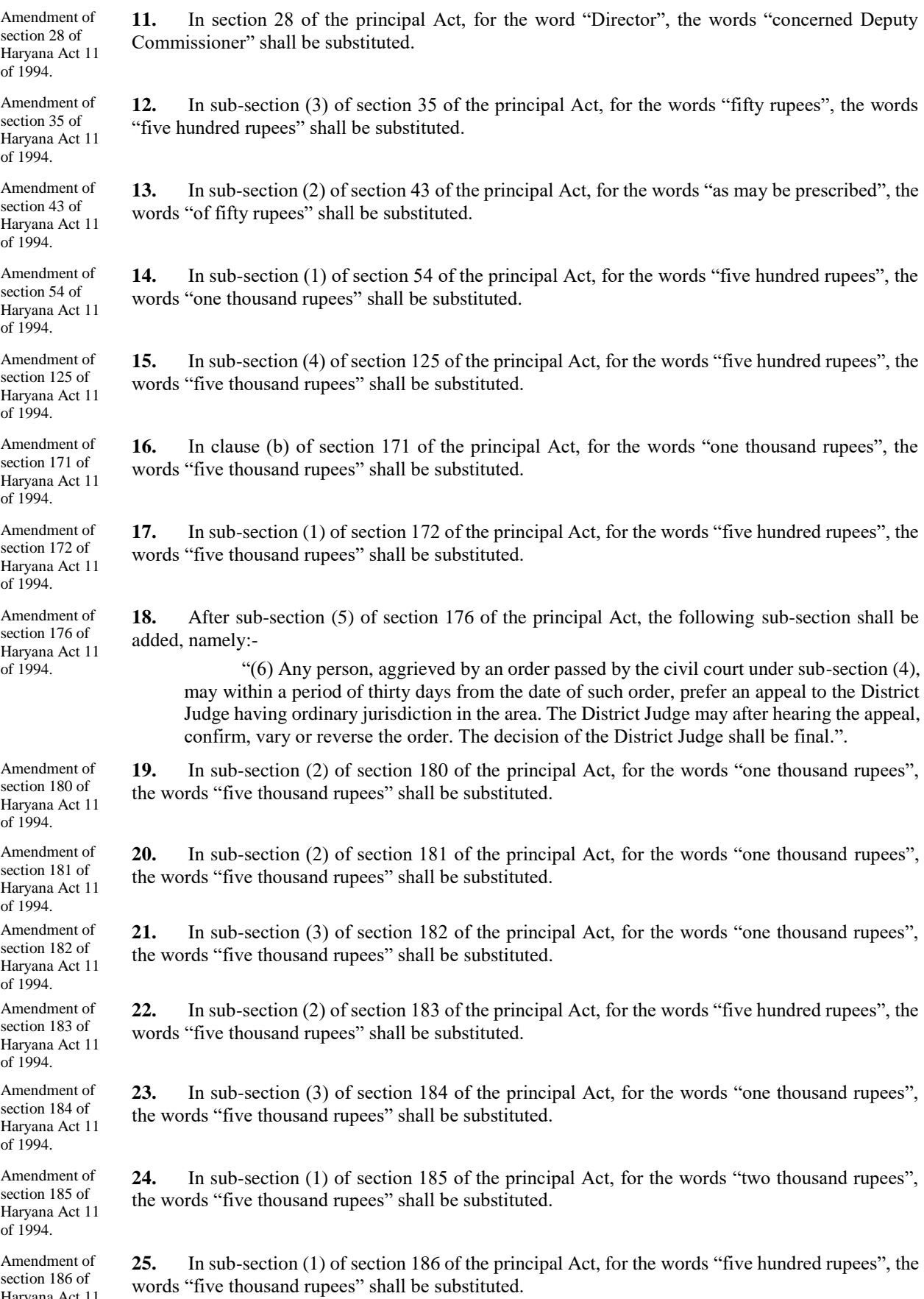

Haryana Act 11 of 1994.

of 1994.

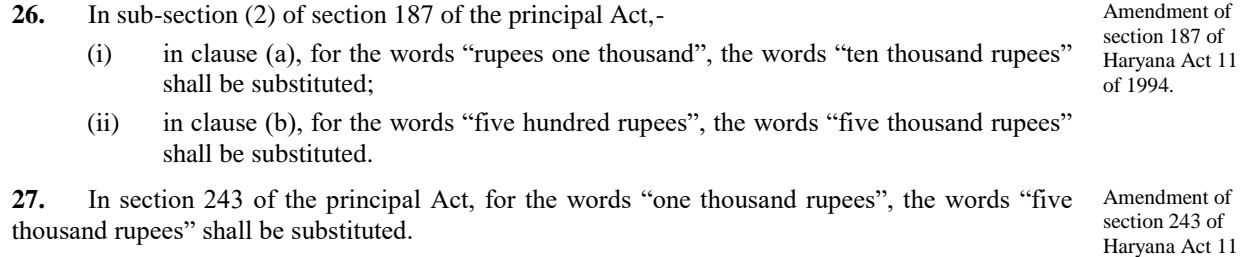

#### **STATEMENT OF OBJECTS AND REASONS**

- 1. To prepare Gram Panchayat Development Plan, meetings of Ward Sabha and Gram Sabha are required to be convened; therefore, the quorum, manner and procedure to convene their meetings are necessary to be laid.
- 2. It was considered necessary to fix the date of commencement of the term of five years of the Panchayati Raj Institutions from the date of notification issued by the State Election Commission instead of their first meeting.
- 3. It was considered necessary to ensure that Gram Panchayats do not withdraw/cancel their resolutions after a period of three months of passing of the resolution so as to ensure certainty and finality of decision making in the Gram Panchayats. It is also required to ascertain that Gram Panchayats are acting upon their resolutions in a time bound manner.
- 4. To bring in more transparency and participation of the people in decision making, proposal for sale, lease or exchange of land is required to be placed before Gram Sabha for its approval before seeking approval of the Government.
- 5. Besides the various activities being regulated by the Gram Panchayats, some other activities i.e. stray cattle, open defecation free, burning of residuals of crops and water conservation are also required to be regulated and managed by the Gram Panchayats. Further, it was considered necessary that remedy of appeal against the order of Gram Panchayat may be made available with the authority at district headquarter instead of State Headquarter.
- 6. It was considered necessary to increase the amount of penalty in case of violation of various provisions of the Act to make it serve as an effective deterrent.
- 7. Section 176 of the Haryana Panchayati Raj Act, 1994 does not currently provide that the order passed by the civil court in an election petition shall be the final order. Nor does it have any provision of appeal against the order passed by the civil court. Therefore, it is necessary to make a provision of appeal against the order passed by the civil court in an election petition.

Hence, this Bill.

DUSHYANT CHAUTALA, Deputy Chief Minister, Haryana.

Chandiarh: R. K. NANDAL, The 26th February, 2020. Secretary.

[प्राधिकृत अनुवाद ]

#### 2020 का विधेयक संख्या 8-एच0एल0ए0

## हरियाणा पंचायती राज (संशोधन) विधेयक, 2020

### हरियाणाा पंचायती राज अधिनियम, 1994

## को आगे संशोधित करने के लिए

#### विधेयक

भारत गणराज्य के इकहत्तरवें वर्ष में हरियाणा राज्य विधानमण्डल द्वारा निम्नलिखित रूप में यह अधिनियमित हो :--

यह अधिनियम हरियाणा पंचायती राज (संशोधन) अधिनियम, 2020, कहा जा सकता है। संक्षिप्त नाम।  $\mathbf{1}$ 

हरियाणा पंचायती राज अधिनियम. 1994 (जिसे. इसमें, इसके बाद. मल अधिनियम कहा गया है)  $\overline{2}$ की धारा 2 में –

- (क) खण्ड (ii) के स्थान पर, निम्नलिखित खण्ड प्रतिस्थापित किया जाएगा, अर्थात्≔
	- "वयस्क" से अभिप्राय है, कोई व्यक्ति, पुरूष या महिला या ट्रांसजेण्डर, जिसने  $^{\prime}$ (ii) अठारह वर्ष की आयु पूरी कर ली हो,';
- खण्ड (lxx) के बाद, निम्नलिखित खण्ड, रखा जाएगा, अर्थातः-(ख)
	- '(Ixx-क) "वार्ड सभा" से अभिप्राय है. प्रत्येक ग्राम पंचायत के प्रत्येक निर्वाचन–क्षेत्र की मतदाता सूची में पंजीकृत व्यक्तियों से मिलकर बनने वाला कोई निकाय।'।

मूल अधिनियम की धारा 3 की उप-धारा (1) के स्थान पर, निम्नलिखित उप-धारा प्रतिस्थापित की  $3.$ जाएगी. अर्थात:-

 $^{\prime\prime}(1)$ प्रत्येक ग्राम पंचायत, पंचायत समिति तथा जिला परिषद्, जब तक उस समय लागू किसी विधि के अधीन पहले विघटित नहीं की जाती है, तो राज्य निर्वाचन आयोग द्वारा जारी की गई अधिसूचना, जिसमें निर्वाचित प्रतिनिधि अधिसुचित किए गए हैं, की तिथि से पाँच वर्ष की अवधि के लिए बनी रहेगी।"।

मल अधिनियम की धारा 3 के बाद, निम्नलिखित धारा रखी जाएगी, अर्थातः- $\overline{4}$ 

"3क. वार्ड सभा.—(1) सरकार के सामान्य आदेशों के अध्यधीन, प्रत्येक वार्ड सभा छह मास में कम से कम एक बार अधिवेशन करेगी।

- किसी वार्ड सभा के अधिवेशन के लिए गणपूर्ति, वार्ड सभा के सदस्यों की कूल संख्या का  $(2)$ एक बटा दस या बीस सदस्यों, जो भी कम हो, से कम नहीं होगी।
- वार्ड सभा, ऐसी रीति, जो विहित की जाए, में निम्नलिखित शक्तियों का प्रयोग तथा  $(3)$ निम्नलिखित कृत्यों का निर्वहन करेगी, अर्थात़ः-
	- वार्ड सभा के क्षेत्र में लागू की जाने वाली योजनाओं और विकास कार्यक्रमों के प्रस्ताव (क) तैयार करना और वरीयता निर्धारित करना और ग्राम पंचायत विकास योजना में शामिल करने के लिए उसे ग्राम सभा को भेजना:
	- नियत मानदण्ड के आधार पर लाभदायी उन्मूख योजनाओं के लिए वार्ड सभा के क्षेत्र  $(\overline{g})$ से सबसे अधिक पात्र व्यक्तियों की पहचान करना और वरीयता के अनुक्रम में पात्र लाभार्थियों की सूची तैयार करना और उसे ग्राम पंचायत को भेजना;
	- सरकार से विभिन्न प्रकार की कल्याण सहायता जैसे पेंशन और आर्थिक–सहायता  $(\pi)$ प्राप्त करने वाले व्यक्तियों की पात्रता सत्यापित करना:
	- ग्राम पंचायत के अधिकारियों से उन द्वारा वार्ड सभा की बैठक के बाद छह मास की (घ) उत्तरवर्ती अवधि में दी जाने वाली सेवाओं और किए जाने वाले प्रस्तावित कार्यों के बारे में सूचना प्राप्त करना;
	- वार्ड सभा के क्षेत्र से संबंधित ग्राम पंचायत के युक्तिमूलक प्रत्येक निर्णय पर ग्राम (ভ) पंचायत से सूचना प्राप्त करना;

1994 के हरियाणा अधिनियम 11 की धारा 3 का संशोधन।

1994 के हरियाणा अधिनियम 11 में धारा ३क का रखा जाना।

1994 के हरियाणा अधिनियम 11 की धारा 2 का संशोधन ।

- वार्ड सभा के निर्णयों पर की जाने वाली अनुवर्ती कार्रवाई पर ग्राम पंचायत से सूचना (च) प्राप्त करना;
- विकास कार्य के लिए स्वैच्छिक श्रम और नकद में तथा अनुग्रहपूर्वक अंशदान उपलब्ध (छ) करवाना तथा लामबन्दी करवाना और स्वैच्छिक टीम के माध्यम से ऐसे विकास कार्यों का पर्यवेक्षण करवाना:
- यह सुनिश्चित करने के लिए प्रयास करना कि वार्ड सभा के सदस्य, ग्राम पंचायत (ज) को करों का भुगतान और ऋणों का पुनर्भुगतान करते हैं;
- वार्ड सभा के क्षेत्र के भीतर गली की बत्तियों या सामुदायिक जल नलों, सार्वजनिक  $(3)$ कुओं, सार्वजनिक स्वच्छता इकाईयों, सिंचाई सुविधाओं और ऐसी अन्य सार्वजनिक सुख-सुविधा योजनाओं के लिए अवस्थान सूझाना;
- वार्ड सभा के क्षेत्र में जल आपूर्ति और गली प्रकाश प्रबन्धन में कमियों की पहचान  $(\overline{\pi})$ करना तथा सुधारात्मक उपाय सूझाना;
- सार्वजनिक हित जैसे कि स्वच्छता, पर्यावरण संरक्षण तथा प्रदूषण निवारण के मामलों (ਟ) पर जागरूकता प्रदान करना;
- वार्ड सभा के क्षेत्र में स्वच्छता प्रबन्धन में ग्राम पंचायत के कर्मचारियों की सहायता (ਰ) करना और कूड़े-करकट को हटाने में स्वैच्छिक सेवा देना;
- ग्राम सभा के क्षेत्र के भीतर प्रौढ़ शिक्षा के कार्यक्रम प्रोन्नत करना; (ভ)
- वार्ड सभा के क्षेत्र के भीतर जन स्वास्थ्य केन्द्रों की गतिविधियों विशेष रूप से बीमारी (ढ) की रोकथाम और परिवार कल्याण और महामारी तथा प्राकृतिक आपदाओं से उत्पन्न होने वाली घटनाओं को रोकने में सहायता करना;
- वार्ड सभा के क्षेत्र में व्यक्तियों के विभिन्न ग्रुप के मध्य समन्वय और एकता को बढावा  $(\overline{\mathbb{U}})$ देना और स्थानीय व्यक्तियों की प्रतिभा को अभिव्यक्ति प्रदान करने के लिए सांस्कृतिक उत्सवों और खेलों का आयोजन करना, तथा
- ऐसी अन्य शक्तियों का प्रयोग करना और ऐसे अन्य कृत्यों का निर्वहन करना, जो (त) विहित किए जाएं।
- वार्ड सभा के अधिवेशनों को आयोजित और संचालित करने की प्रक्रिया ऐसी होगी, जो विहित  $(4)$ की जाए।
- किसी वार्ड सभा के प्रत्येक अधिवेशन की अध्यक्षता संबंधित वार्ड सभा के क्षेत्र से निर्वाचित  $(5)$ ग्राम पंचायत के सदस्य द्वारा और उसकी अनुपस्थिति में, सरपंच द्वारा मनोनीत किए जाने वाले ग्राम पंचायत के किसी अन्य सदस्य द्वारा की जाएगी।
- वार्ड सभा के अधिवेशन में किसी मुददे के सम्बन्ध में सभी संकल्प उपस्थित सदस्यों के मतदान  $(6)$ के बहुमत द्वारा पारित किए जाएंगे।"।
- मूल अधिनियम की धारा 11 में,-
	- उप-धारा (7) के बाद, निम्नलिखित उप-धारा रखी जाएगी, अर्थातः- $(i)$

"(7क) ग्राम सभा के किसी सामान्य अधिवेशन के लिए गणपूर्ति, ग्राम सभा के सदस्यों का एक बटा दस अथवा तीन सौ सदस्यों. जो भी कम हो, से होगी

- उप-धारा 8 में, अन्त में, निम्नलिखित शब्द तथा चिहन जोड़े जाएंगे, अर्थात् - $(ii)$ 
	- "यदि ऐसे अधिकारी किसी युक्तियुक्त कारण के बिना अधिवेशन में उपस्थित नहीं होते हैं, तो ग्राम सचिव उनकी अनुपस्थिति की रिपोर्ट सरकार को करेगा।"।

मूल अधिनियम की धारा 17 के स्थान पर, निम्नलिखित धारा प्रतिस्थापित की जाएगी, अर्थात् -

"17 संकल्प का उपान्तरण या रददकरण.-(1) कोई भी ग्राम पंचायत इसके संकल्प को पारित करने की तिथि से तीन मास की अवधि के भीतर उपान्तरित, संशोधित, परिवर्तित या रदद कर सकती ੜੇ.

परन्तू ऐसा संकल्प, उसके उपांतरण, संशोधन, परिवर्तन या रददकरण के लिए, ऐसी ग्राम पंचायत के पंचों की कूल संख्या का तीन बटा चार से समर्थित होगा।

यदि किसी ग्राम पंचायत द्वारा उसकी भूमि के विक्रय, पट्टे पर देने या विनिमय, जिसमें  $(2)$ सरकार का अनुमोदन अपेक्षित है, के लिए संकल्प पारित किया जाना अपेक्षित है, तो संकल्प ग्राम पंचायत द्वारा पारित करने से पूर्व प्रस्ताव ग्राम सभा के सम्मुख इसके सुझाव और अनुमोदन के लिए रखा जाएगा और उसे सरकार को अनुमोदन के लिए भेजा जाएगा।

1994 के हरियाणा अधिनियम 11 की धारा 11 का संशोधन।

5.

 $\mathbf{g}$ 

1994 के हरियाणा अधिनियम 11 की धारा 17 का प्रतिस्थापन।

 $(3)$ किसी पंचायत का कोई भी संकल्प, सरकार के पूर्व अनुमोदन के बिना, तीन मास की अवधि की समाप्ति के बाद किसी ग्राम पंचायत द्वारा उपान्तरित. संशोधित. परिवर्तित अथवा रदद नहीं किया जाएगा।  $(4)$ ग्राम पंचायत संकल्प के पारित होने अथवा सक्षम प्राधिकारी के अनुमोदन, यदि अपेक्षित हो, की तिथि से तीन मास की अवधि के भीतर इसके संकल्प पर कार्यवाही करेगी।"। 1994 के हरियाणा मूल अधिनियम की धारा 20 की उप-धारा (1) में,- $\overline{7}$ . अधिनियम 11 की अन्त में विद्यमान "।" चिहन के स्थान पर, ":" चिहन प्रतिस्थापित किया जाएगा; तथा  $(i)$ धारा 20 का निम्नलिखित परन्तुक जोडा जाएगा, अर्थातः-संशोधन।  $(ii)$ "परन्तु ग्राम पंचायत पूर्व वर्ष के दौरान निष्पादित कार्य की रिपोर्ट तैयार करेगी तथा कारण भी अभिलिखित करेगी।"। मुल अधिनियम की धारा 24 की उप–धारा (4) में, "एक हजार रूपये" शब्दों के स्थान पर, "पाँच 1994 के हरियाणा  $8.$ अधिनियम 11 की हजार रूपये" प्रतिस्थापित किये जाएंगे। धारा 24 का संशोधन। 1994 के हरियाणा  $\mathbf{q}$ मूल अधिनियम की धारा 25 में,-अधिनियम 11 की खण्ड (ध) के स्थान पर, निम्नलिखित खण्ड प्रतिस्थापित किया जाएगा, अर्थातः- $(i)$ धारा 25 का "(ध) फसलों के अवशेषों को जलाने का विनियमन और प्रतिषेध कर सकती है;"; संशोधन। खण्ड (ध) के बाद, निम्नलिखित खण्ड जोडे जाएंगे, अर्थातः- $(ii)$  $"(\overline{\tau})$ गाँव में जल संरक्षण की रीति विनिर्दिष्ट कर सकती है और विनियमित करने के लिए उपाय कर सकती है;  $(\overline{q})$ आवारा पशुओं के प्रबन्धन को विनियमित कर सकती है; गाँव में खुले में मलत्याग को प्रतिषेध कर सकती है।"। (फ) मुल अधिनियम की धारा 27 के स्थान पर, निम्नलिखित धारा प्रतिस्थापित की जाएगी, अर्थातः– 1994 के हरियाणा  $10.$ अधिनियम 11 की "27. ग्राम पंचायत के किसी विशेष या साधारण आदेश की अवज्ञा के लिए शास्ति.– कोई धारा 27 का व्यक्ति, जो ग्राम पंचायत द्वारा धारा 24 या 25 के अधीन पारित किसी आदेश की अवज्ञा करता है. प्रतिस्थापन । तो न्यनतम एक सौ रूपए. जो अधिकतम दौ सौ रूपए तक बढाया जा सकता है. और यदि भंग चालू रहता है, तो अतिरिक्त शास्ति, जो ऐसे प्रत्येक दिन, जिसके दौरान प्रथम भंग के पश्चात् भंग चालू रहता है, के लिए एक सौ रूपये तक बढ़ाया जा सकती है, की शास्ति के लिए दायी होगा: परन्तू आवर्ती भंग के लिए शास्ति दस हजार रूपए की धन राशि से अधिक नहीं होगी: परन्त यह और कि यदि शास्ति की राशि तीस दिन की अवधि के भीतर जमा नहीं करवाई जाती है, तो यह भू-राजस्व के बकाया के रूप में छह मास के भीतर वसूल की जाएगी।"। मल अधिनियम की धारा 28 में. "निदेशक" शब्द के स्थान पर. "सम्बद्ध उपायक्त" शब्द प्रतिस्थापित 1994 के हरियाणा  $11.$ अधिनियम 11 की किए जाएंगे। धारा २८ का संशोधन। मूल अधिनियम की धारा 35 की उप–धारा (3) में, "पचास रूपये" शब्दों के स्थान पर, "पाँच सौ 1994 के हरियाणा  $12.$ अधिनियम 11 की रूपये" शब्द प्रतिस्थापित किए जाएंगे। धारा 35 का संशोधन। मूल अधिनियम की धारा 43 की उप–धारा (2) में, "यथाविहित" शब्द के स्थान पर, "पचास रूपये 1994 के हरियाणा  $13.$ अधिनियम 11 की की" शब्द प्रतिस्थापित किए जाएंगे। धारा 43 का संशोधन। मूल अधिनियम की धारा 54 की उप–धारा (1) में, "पाँच सौ रूपये" शब्दों के स्थान पर, "एक हजार 1994 के हरियाणा  $14.$ अधिनियम 11 की रूपये" शब्द प्रतिस्थापित किए जाएंगे। धारा 54 का संशोधन। मुल अधिनियम की धारा 125 की उप–धारा (4) में, "पाँच सौ रूपये" शब्दों के स्थान पर, "पाँच 1994 के हरियाणा 15. अधिनियम 11 की हजार रूपये" शब्द प्रतिस्थापित किए जाएंगे। धारा 125 का संशोधन।

1994 के मुल अधिनियम की धारा 171 के खण्ड (ख) में, "एक हजार रूपये" शब्दों के स्थान पर, "पाँच हजार  $16$ हरियाणा रूपये" शब्द प्रतिस्थापित किए जाएंगे। अधिनियम 11 की धारा 171 का संशोधन। 1994 के मुल अधिनियम की धारा 172 की उप—धारा (1) में, "पाँच सौ रूपये" शब्दों के स्थान पर, "पाँच हजार  $17.$ हरियाणा रूपये" शब्द प्रतिस्थापित किए जाएंगे। अधिनियम 11 की धारा 172 का संशोधन। 1994 के मल अधिनियम की धारा 176 की उप–धारा (5) के बाद, निम्नलिखित उप–धारा जोडी जाएगी.  $18.$ हरियाणा अर्थात:– अधिनियम 11 "(6) उप—धारा (4) के अधीन सिविल न्यायालय द्वारा पारित आदेश से व्यथित कोई व्यक्ति, की धारा 176 का ऐसे आदेश की तिथि से तीस दिन की अवधि के भीतर, क्षेत्र में सामान्य अधिकारिता रखने वाले जिला संशोधन। न्यायाधीश को अपील कर सकता है। जिला न्यायाधीश, अपील की सुनवाई के बाद, आदेश को पुष्ट, परिवर्तित अथवा उलट सकता है। जिला न्यायाधीश का निर्णय अन्तिम होगा।"। 1994 के मल अधिनियम की धारा 180 की उप–धारा (2) में. "एक हजार रूपए" शब्दों के स्थान पर. "पाँच 19. हरियाणा हजार रूपए" शब्द प्रतिस्थापित किए जाएंगे। अधिनियम 11 की धारा 180 का संशोधन । 1994 के मुल अधिनियम की धारा 181 की उप—धारा (2) में, "एक हजार रूपए" शब्दों के स्थान पर, "पाँच 20. हरियाणा हजार रूपए" शब्द प्रतिस्थापित किए जाएंगे। अधिनियम 11 की धारा 181 का संशोधन। 1994 के मूल अधिनियम की धारा 182 की उप-धारा (3) में, "एक हजार रूपये" शब्दों के स्थान पर, "पाँच  $21.$ हरियाणा हजार रूपये" शब्द प्रतिस्थापित किए जाएंगे। अधिनियम 11 की धारा 182 का संशोधन। 1994 के मल अधिनियम की धारा 183 की उप—धारा (2) में. "पाँच सौ रूपए" शब्दों के स्थान पर. "पाँच हजार  $22.$ हरियाणा रूपए" शब्द प्रतिस्थापित किए जाएंगे। अधिनियम 11 की धारा 183 का संशोधन। 1994 के मूल अधिनियम की धारा 184 की उप–धारा (3) में, "एक हजार रूपए" शब्दों के स्थान पर, "पाँच 23. हरियाणा हजार रूपए" शब्द प्रतिस्थापित किए जाएंगे। अधिनियम 11 की धारा 184 का संशोधन। 1994 के मूल अधिनियम की धारा 185 की उप-धारा (1) में, "दो हजार रूपए" शब्दों के स्थान पर, "पाँच हजार 24. ਵਹਿਸਾਗਾ रूपए" शब्द प्रतिस्थापित किए जाएंगे। अधिनियम 11 की धारा 185 का संशोधन। 1994 के मुल अधिनियम की धारा 186 की उप–धारा (1) में, "पाँच सौ रूपए" शब्दों के स्थान पर, "पाँच हजार 25. ਵਹਿਸਾਗਾ रूपए" शब्द प्रतिस्थापित किए जाएंगे। अधिनियम 11 की धारा 186 का संशोधन। 1994 के मुल अधिनियम की धारा 187 की उप–धारा (2) में,– 26. हरियाणा खण्ड (क) में, "एक हजार रूपए" शब्दों के स्थान पर, "दस हजार रूपए" शब्द प्रतिस्थापित  $(i)$ अधिनियम 11 किए जाएंगे। की धारा 187 का  $(ii)$ खण्ड (ख) में, "पाँच सौ रूपये" शब्दों के स्थान पर, "पाँच हजार रूपये" शब्द प्रतिस्थापित संशोधन। किए जाएंगे। 1994 के मूल अधिनियम की धारा 243 में, "एक हजार रूपए" शब्दों के स्थान पर, "पाँच हजार रूपए" शब्द 27 हरियाणा प्रतिस्थापित किए जाएंगे। अधिनियम 11 की धारा 243 का संशोधन।

## उद्देश्यों तथा कारणों का विवरण

- ग्राम पंचायत विकास योजना को तैयार करने के लिए वार्ड सभा तथा ग्राम सभा की बैठके करवाना अवश्यक है, इसलिए  $1.$ इनकी बैठकों को आयोजित करने के लिए कोरम, प्रक्रिया तथा ढंग निर्धारित करना आवश्यक है।
- पंचायती राज संस्थाओं के 5 साल के कार्यकाल का आरम्भ उनकी प्रथम बैठक की बजाय राज्य चुनाव आयोग द्वारा जारी 2. आधी सूचना की तिथि से निश्चित करना आवश्यक समझा गया है।
- ग्राम पंचायत के निर्णयों की अन्तिम स्थिति तथा सत्यतता सुनिश्चित करने के लिए यह आवश्यक समझा गया कि ग्राम  $\mathcal{R}$ पंचायत अपने प्रस्ताव को पारित करने के 3 मास पश्चात् उन्हें वापिस/रद्द न करें। यह सुनिरूिचत करना भी आवश्यक समझा गया कि ग्राम पंचायतें उनके प्रस्ताव पर समयबद्ध तरीके से कार्यवाही करें।
- निर्णयों में लोगों की सहभागिता तथा पारदर्शिता लाने के लिए भूमि की बिक्री, पट्टे तथा तबादले के लिए प्रस्ताव राज्य  $\overline{4}$ . सरकार को अनुमोदन के लिए भेजने से पूर्व ग्राम सभा के समक्ष रखना आवश्यक समझा गया।
- ग्राम पंचायतों द्वारा कई अन्य गतिविधियों के अतिरिक्त कुछ अन्य गतिविधियां जैसे आवारा पशुओं, खुले में शौच मुक्त,  $5.$ फसलों के अवशेष जलाने तथा जल संरक्षण को भी ग्राम पंचायतों द्वारा विनियमित तथा प्रबन्धित किया जाना आवश्यक है। इसके अतिरिक्त यह आवश्यक समझा गया कि ग्राम पंचायतों के आदेशों के विरूध अपील की सुविधा राज्य सरकार की बजाय जिला मुख्यालय पर स्थित प्राधिकारी के समक्ष उपलब्ध करवा दी जायें।
- अधिनियम के कई प्रावधानों के उलंग्धन की दशा में जुर्माना राशि को बढ़ाना आवश्यक समझा गया ताकि यह प्रभावी  $6.$ निवारक के रूप में काम कर सके।
- वर्तमान में हरियाणा पंचायती राज अधिनियम, 1994 धारा 176 में प्रावधान नहीं है कि चुनाव याचिका में दिवानी न्यायालय  $7.$ द्वारा पारित आदेश अन्तिम होगा। दिवानी न्यायालय द्वारा पारित आदेश के विरूध अपील दायर करने का भी प्रावधान नहीं है। इसलिए यह आवश्यक समझा गया कि चुनाव याचिका में दिवानी न्यायालय द्वारा पारित आदेश के विरूध अपील का प्रावधान कर दिया जायें।

अतः यह बिल प्रस्तुत है।

दष्यंत चौटाला. उप-मुख्य मन्त्री, हरियाणा ।

चण्डीगढ: दिनांक 26 फरवरी, 2020. आर0 के0 नांदल. सचिव ।

8708-H.V.S.-H.G.P., Pkl.